# **yahoofinance Documentation**

**Michael Tran**

**Feb 24, 2020**

# Contents:

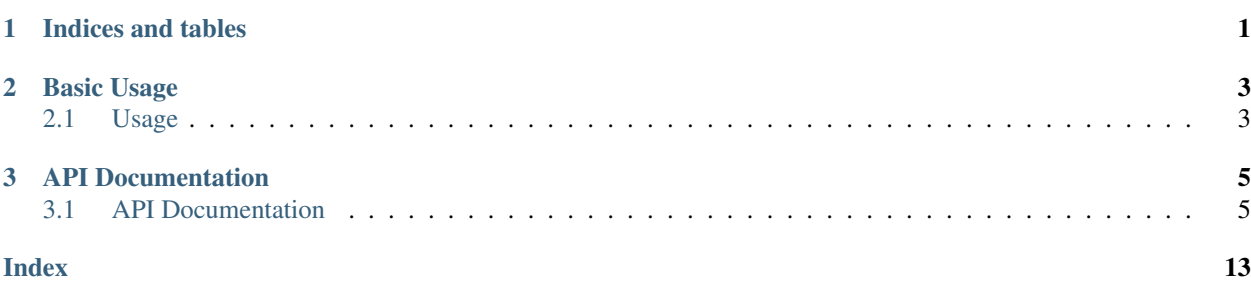

# CHAPTER 1

Indices and tables

- <span id="page-4-0"></span>• genindex
- modindex
- search

# CHAPTER 2

# Basic Usage

# <span id="page-6-1"></span><span id="page-6-0"></span>**2.1 Usage**

Something something how to use

# CHAPTER 3

### API Documentation

### <span id="page-8-3"></span><span id="page-8-1"></span><span id="page-8-0"></span>**3.1 API Documentation**

Please note that the API is currently under development and things may change rapidly!

#### **3.1.1 Core Interface**

```
class yahoofinance.interfaces.IYahooData(locale)
     This is the base interface.
```
Each class in this library inherits implements this interface.

#### This class is NOT instantiable.

**Parameters locale** – a yahoofinance. Locale constant to determine which domain to query from.

**to\_csv**() Generates a CSV file.

**to\_dfs**()

Generates a dictionary containing pandas.DataFrame.

#### **3.1.2 Historical Data**

<span id="page-8-2"></span>**class** yahoofinance.**HistoricalPrices**(*instrument*, *start\_date*, *end\_date*, *date\_format\_string='%Y-%m-%d'*, *event='history'*, *frequency='1d'*, *locale="*)

Retrieves historical data from Yahoo Finance.

#### **Parameters**

- **instrument** The a stock instrument code to query.
- **start\_date** The start date for the query (inclusive).
- <span id="page-9-0"></span>• **end date** – The end date for the query (inclusive).
- **date\_format\_string** If *start\_date* or *end\_date* is not a DateTime object, the object passed in (string) will be parsed to the format string. Default: *%Y-%m-%d*.
- **event** A *DataEvent* constant to determine what event to query for. Default: *DataEvent.HISTORICAL\_PRICES*.
- **frequency** A *DataFrequency* constant to determine the interval between records. Default: *DataFrequency.DAILY*.
- **locale** A *Locale* constant to determine which domain to query from. Default: *Locale.US*.

Returns [HistoricalPrices](#page-8-2) object

#### Return type *HistoricalPrices*

E.g. <https://finance.yahoo.com/quote/AAPL/history>

Usage:

```
>>> from yahoofinance import HistoricalPrices
>>> req = HistoricalPrices('AAPL')
Object<HistoricalPrices>
```

```
to_csv(path=None, sep=', ', data_format='raw', csv_dialect='excel')
     Generates a CSV file.
```
Parameters

- **path** The path to a file location. If it is *None*, this method returns the CSV as a string.
- **sep** The separator between elements in the new line. NOT USED
- **data\_format** A *[DataFormat](#page-15-0)* constant to determine how the data is exported. NOT USED
- **csv\_dialect** The dialect to write the CSV file. See Python in-built csv.

Returns *None* or string

Return type *None* or *string*

```
to_dfs(data_format='raw')
```
Generates a dictionary containing pandas.DataFrame.

Parameters data\_format – A [DataFormat](#page-15-0) constant to determine how the data is exported. NOT USED

Returns pandas.DataFrame

Return type *pandas.DataFrame*

Dictionary keys

Historical Prices

Note: All of the below classes below are experimental and results may vary significantly as they data is scraped from the website. Use at your own risk!

#### <span id="page-10-2"></span>**3.1.3 Balance Sheet**

```
class yahoofinance.BalanceSheet(stock, locale=")
```
Retrieves annual balance sheet information from Yahoo Finance.

#### EXPERIMENTAL

#### **Parameters**

- **stock** The a stock code to query.
- **locale** A *Locale* constant to determine which domain to query from. Default: *Locale.US*.

Returns [BalanceSheet](#page-10-0) object

#### Return type *BalanceSheet*

E.g. <https://finance.yahoo.com/quote/AAPL/balance-sheet>

#### Usage:

```
>>> from yahoofinance import BalanceSheet
>>> req = BalanceSheet('AAPL')
Object<BalanceSheet>
```
**to\_csv**(*path=None*, *sep='*, *'*, *data\_format='raw'*, *csv\_dialect='excel'*) Generates a CSV file.

#### **Parameters**

- **path** The path to a file location. If it is *None*, this method returns the CSV as a string.
- **sep** The separator between elements in the new line.
- **data\_format** A [DataFormat](#page-15-0) constant to determine how the data is exported.
- **csv\_dialect** The dialect to write the CSV file. See Python in-built csv.

Returns *None* or string

#### Return type *None* or *string*

#### **to\_dfs**(*data\_format='raw'*)

Generates a dictionary containing pandas.DataFrame.

Parameters data\_format – A [DataFormat](#page-15-0) constant to determine how the data is exported.

Returns pandas.DataFrame

Return type *pandas.DataFrame*

Dictionary keys

```
Cash Flow
Overall
Operating activities
Investment activities
Financing activities
Changes in Cash
```
<span id="page-10-1"></span>**class** yahoofinance.**BalanceSheetQuarterly**(*stock*, *locale="*) Retrieves quarterly balance sheet information from Yahoo Finance.

#### EXPERIMENTAL

#### <span id="page-11-1"></span>**Parameters**

- **stock** The a stock code to query.
- **locale** A *Locale* constant to determine which domain to query from. Default: *Locale.US*.

Returns [BalanceSheetQuarterly](#page-10-1) object

Return type *BalanceSheetQuarterly*

E.g. <https://finance.yahoo.com/quote/AAPL/balance-sheet>

Usage:

```
>>> from yahoofinance import BalanceSheetQuarterly
>>> req = BalanceSheetQuarterly('AAPL')
Object<BalanceSheetQuarterly>
```
#### **3.1.4 Cash Flow**

<span id="page-11-0"></span>**class** yahoofinance.**CashFlow**(*stock*, *locale="*) Retrieves annual cash flow information from Yahoo Finance.

#### EXPERIMENTAL

#### Parameters

- **stock** The a stock code to query.
- **locale** A *Locale* constant to determine which domain to query from. Default: *Locale.US*.

Returns *[CashFlow](#page-11-0)* object

#### Return type *CashFlow*

E.g. <https://finance.yahoo.com/quote/AAPL/cash-flow>

Usage:

```
>>> from yahoofinance import CashFlow
>>> req = CashFlow('AAPL')
Object<CashFlow>
```
**to\_csv**(*path=None*, *sep='*, *'*, *data\_format='raw'*, *csv\_dialect='excel'*) Generates a CSV file.

Parameters

- **path** The path to a file location. If it is *None*, this method returns the CSV as a string.
- **sep** The separator between elements in the new line.
- **data\_format** A [DataFormat](#page-15-0) constant to determine how the data is exported.
- **csv\_dialect** The dialect to write the CSV file. See Python in-built csv.

Returns *None* or string

Return type *None* or *string*

```
to_dfs(data_format='raw')
```
Generates a dictionary containing pandas. DataFrame.

<span id="page-12-2"></span>**Parameters data format** – A  $\text{Data}$  format constant to determine how the data is exported.

Returns pandas.DataFrame

Return type *pandas.DataFrame*

Dictionary keys

```
Cash Flow
Overall
Operating activities
Investment activities
Financing activities
Changes in Cash
```
<span id="page-12-0"></span>**class** yahoofinance.**CashFlowQuarterly**(*stock*, *locale="*) Retrieves quarterly cash flow information from Yahoo Finance.

#### EXPERIMENTAL

#### **Parameters**

- **stock** The a stock code to query.
- **locale** A *Locale* constant to determine which domain to query from. Default: *Locale.US*.

Returns [CashFlowQuarterly](#page-12-0) object

Return type *CashFlowQuarterly*

E.g. <https://finance.yahoo.com/quote/AAPL/cash-flow>

Usage:

```
>>> from yahoofinance import CashFlowQuarterly
>>> req = CashFlowQuarterly('AAPL')
Object<CashFlowQuarterly>
```
#### **3.1.5 Income Statement**

```
class yahoofinance.IncomeStatement(stock, locale=")
     Retrieves annual balance sheet information from Yahoo Finance.
```
#### EXPERIMENTAL

**Parameters** 

- **stock** The a stock code to query.
- **locale** A *Locale* constant to determine which domain to query from. Default: *Locale.US*.

Returns [IncomeStatement](#page-12-1) object

#### Return type *IncomeStatement*

E.g. <https://finance.yahoo.com/quote/AAPL/financials>

Usage:

```
>>> from yahoofinance import IncomeStatement
>>> req = IncomeStatement('AAPL')
Object<IncomeStatement>
```
**to\_csv**(*path=None*, *sep='*, *'*, *data\_format='raw'*, *csv\_dialect='excel'*) Generates a CSV file.

#### Parameters

- **path** The path to a file location. If it is *None*, this method returns the CSV as a string.
- **sep** The separator between elements in the new line.
- **data\_format** A [DataFormat](#page-15-0) constant to determine how the data is exported.
- **csv\_dialect** The dialect to write the CSV file. See Python in-built csv.

Returns *None* or string

Return type *None* or *string*

#### **to\_dfs**(*data\_format='raw'*)

Generates a dictionary containing pandas.DataFrame.

Parameters data\_format – A [DataFormat](#page-15-0) constant to determine how the data is exported.

Returns pandas.DataFrame

Return type *pandas.DataFrame*

Dictionary keys

```
Cash Flow
Overall
Operating activities
Investment activities
Financing activities
Changes in Cash
```

```
class yahoofinance.IncomeStatementQuarterly(stock, locale=")
     Retrieves quarterly balance sheet information from Yahoo Finance.
```
#### EXPERIMENTAL

#### Parameters

- **stock** The a stock code to query.
- **locale** A *Locale* constant to determine which domain to query from. Default: *Locale.US*.

Returns [IncomeStatementQuarterly](#page-13-0) object

Return type *IncomeStatementQuarterly*

E.g. <https://finance.yahoo.com/quote/AAPL/financials>

Usage:

```
>>> from yahoofinance import IncomeStatementQuarterly
>>> req = IncomeStatementQuarterly('AAPL')
Object<IncomeStatementQuarterly>
```
### <span id="page-14-2"></span>**3.1.6 Asset Profile**

```
class yahoofinance.AssetProfile(stock, locale=")
     Retrieves the asset profile from Yahoo Finance.
```
#### EXPERIMENTAL

#### **Parameters**

- **stock** The stock ticker
- **locale** A *Local* constant to determine which domain to query from. Default: *Locale.US*.

#### Returns [AssetProfile](#page-14-1) object

#### Return type *AssetProfile*

E.g. <https://finance.yahoo.com/quote/AAPL/profile>

#### Usage:

```
>>> from yahoofinance import AssetProfile
>>> req = AssetProfile('AAPL')
Object<AssetProfile>
```
**to\_csv**(*path*, *sep='*, *'*, *data\_format='raw'*, *csv\_dialect='excel'*) Generates a CSV file.

#### Parameters

- **path** The path to a file location. If it is *None*, this method returns the CSV as a string.
- **sep** The separator between elements in the new line. NOT USED
- **data\_format** A *[DataFormat](#page-15-0)* constant to determine how the data is exported. NOT USED
- **csv\_dialect** The dialect to write the CSV file. See Python in-built csv.

Returns *None* or string

#### Return type *None* or *string*

```
to_dfs(data_format='raw')
    Generates a dictionary containing pandas.DataFrame.
```
### **3.1.7 Additional Config**

#### <span id="page-14-0"></span>**class** yahoofinance.**Locale**

Provides locale information to any IYahooData implementations.

By using your local domain, it may speed up queries by a *miniscule* amount or bypass certain country domain filters and restrictions.

**AU = 'au'**

Uses the Australian domain. E.g. <https://au.finance.yahoo.com/quote/AAPL/>

**CA = 'ca'**

Uses the Canadian domain. E.g. <https://ca.finance.yahoo.com/quote/AAPL/>

**US = ''**

Uses the United States domain. E.g. <https://finance.yahoo.com/quote/AAPL/>

#### <span id="page-15-1"></span>**static locale\_url**(*locale*)

This is an auxilary method to determine the domain url for a locale.

**Parameters**  $\text{local}e - A \text{Local}e$  **string constant. A hard coded string can also be used if the** 2 letter domain is known.

Returns string object

Return type *string*

#### **class** yahoofinance.**DataEvent**

Provides data event information for HistoricalData.

Yahoo provides 3 different types of historical data sets.

#### **class** yahoofinance.**DataFrequency**

Provides data frequency information for HistoricalData.

Yahoo provides data at 3 different time granuarities.

#### **DAILY = '1d'**

Retrieve data at daily intervals.

#### **MONTHLY = '1mo'**

Retrieve data at montly intervals.

**WEEKLY = '1wk'** Retrieve data at weekly intervals.

#### <span id="page-15-0"></span>**class** yahoofinance.**DataFormat**

Selects the way data is formatted for IYahooData implementations.

#### **LONG = 'longFmt'**

Provides a longer formatted value. E.g. 1,000,000.0

#### **RAW = 'raw'**

Provides a raw numerical value. E.g. 1000000.0

#### **SHORT = 'fmt'**

Provides a shorter formatted value. E.g. 1.0M

### Index

# <span id="page-16-0"></span>A

AssetProfile (*class in yahoofinance*), [11](#page-14-2) AU (*yahoofinance.Locale attribute*), [11](#page-14-2)

### B

BalanceSheet (*class in yahoofinance*), [7](#page-10-2) BalanceSheetQuarterly (*class in yahoofinance*), [7](#page-10-2)

# C

CA (*yahoofinance.Locale attribute*), [11](#page-14-2) CashFlow (*class in yahoofinance*), [8](#page-11-1) CashFlowQuarterly (*class in yahoofinance*), [9](#page-12-2)

## D

DAILY (*yahoofinance.DataFrequency attribute*), [12](#page-15-1) DataEvent (*class in yahoofinance*), [12](#page-15-1) DataFormat (*class in yahoofinance*), [12](#page-15-1) DataFrequency (*class in yahoofinance*), [12](#page-15-1)

# H

HistoricalPrices (*class in yahoofinance*), [5](#page-8-3)

# I

IncomeStatement (*class in yahoofinance*), [9](#page-12-2) IncomeStatementQuarterly (*class in yahoofinance*), [10](#page-13-1) IYahooData (*class in yahoofinance.interfaces*), [5](#page-8-3)

# L

Locale (*class in yahoofinance*), [11](#page-14-2) locale\_url() (*yahoofinance.Locale static method*), [11](#page-14-2)

LONG (*yahoofinance.DataFormat attribute*), [12](#page-15-1)

## M

MONTHLY (*yahoofinance.DataFrequency attribute*), [12](#page-15-1)

# R

RAW (*yahoofinance.DataFormat attribute*), [12](#page-15-1)

## S

SHORT (*yahoofinance.DataFormat attribute*), [12](#page-15-1)

### T

to\_csv() (*yahoofinance.AssetProfile method*), [11](#page-14-2) to\_csv() (*yahoofinance.BalanceSheet method*), [7](#page-10-2) to\_csv() (*yahoofinance.CashFlow method*), [8](#page-11-1) to\_csv() (*yahoofinance.HistoricalPrices method*), [6](#page-9-0) to\_csv() (*yahoofinance.IncomeStatement method*), [10](#page-13-1) to\_csv() (*yahoofinance.interfaces.IYahooData method*), [5](#page-8-3) to\_dfs() (*yahoofinance.AssetProfile method*), [11](#page-14-2) to\_dfs() (*yahoofinance.BalanceSheet method*), [7](#page-10-2) to\_dfs() (*yahoofinance.CashFlow method*), [8](#page-11-1) to\_dfs() (*yahoofinance.HistoricalPrices method*), [6](#page-9-0) to\_dfs() (*yahoofinance.IncomeStatement method*), [10](#page-13-1) to\_dfs() (*yahoofinance.interfaces.IYahooData method*), [5](#page-8-3)

### U

US (*yahoofinance.Locale attribute*), [11](#page-14-2)

### W

WEEKLY (*yahoofinance.DataFrequency attribute*), [12](#page-15-1)